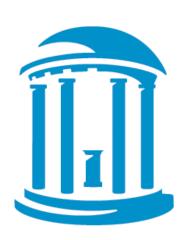

### THE UNIVERSITY of NORTH CAROLINA at CHAPEL HILL

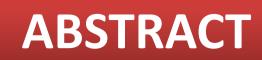

- HAWC (https://hawcproject.org/) is a modular, cloud-ready, content-management system to synthesize multiple data sources into overall human health assessments of chemicals.
- Developed in collaboration with EPA/NCEA, this system integrates and documents the overall workflow from literature search and review, data extraction and evidence synthesis, dose-response analysis and uncertainty characterization, to creation of customized reports
- Crucial benefits of such a system include improved integrity of the data and analysis results, greater transparency, standardization of data presentation, and increased consistency

• By including a web-based workspace for assessment teams who can collaborate on the same assessment rather than share files and edits, and a complementary web-based portal for reviewers and stakeholders, all interested parties have dynamic access to completed and ongoing assessments.

> HAWC is a prototype website actively under development, feedback is appreciated. Create an account at: https://hawcproject.org

**Compatible browsers:** Chrome 🜔 IE 9+ 🎯 Safari 🔞 Firefox

# **RATIONALE AND OBJECTIVES**

There is a need for increased transparency in the development of human health assessments of chemicals (NRC 2011). HAWC is designed to assist in creating human health assessments of chemicals and displaying the information through an interactive interface that provides access to data, analyses, summaries and supplementary information.

Our overall objective is to create a web-based workspace to create, store, share, and display data and analyses by enabling:

- **Team collaboration** where multiple users can work together on a single assessment using the same datasets
- Automated data presentation, and standardizing the process of building an assessment, based on existing guidance
- Modular architecture based on key components in assessment process such as literature search, data-extraction, synthesis, and reference-value
- Integration with existing tools (BMDS) and information (HERO, ACTOR, etc.)
- **Tracking changes** over the course of the project, including revisions after review
- **Stakeholder participation** via engagement, participation, and diving into the details HAWC makes the process of developing human health assessments TRANSPARENT.

### **OVERALL FRAMEWORK**

HAWC is designed as a collection of modules, with each module being designed to track a key step in the human-health assessment of chemicals. Modules are interconnected, that is, changes in one module are reflected in other modules. Currently HAWC is designed to present animal bioassay data; updates to include other data-types are in-development.

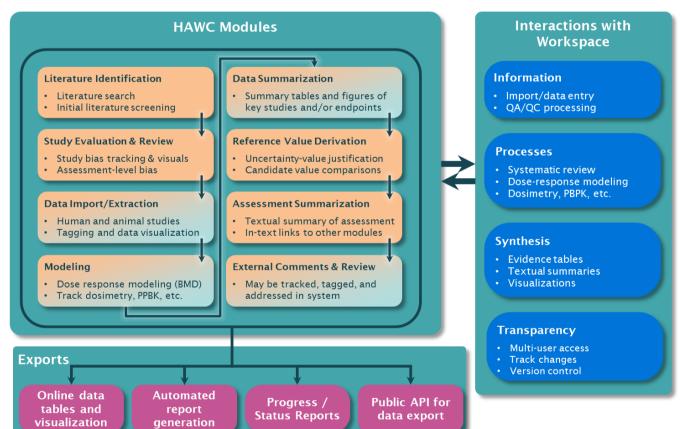

Key modules were upon using the IRIS executive summary framework, as critical components of a human health assessment (EPA 2013). Modules in orange have preliminary prototypes modules, with darker orange for more detailed prototypes.

As a test-case for the application of HAWC, we are using the previously-published EPA PPRTV (provisional peer-reviewed toxicity value) Nitrofen assessment (EPA 2012b) Examples shown here and on the website present results adapted from this assessment

### ASSESSMENT AND PERMISSIONS

HAWC is designed for teams of uses to collaboratively work on one or more independent chemical assessments, with multiple layers of access. Users login to personalized login screens to view all assessments which they have access to

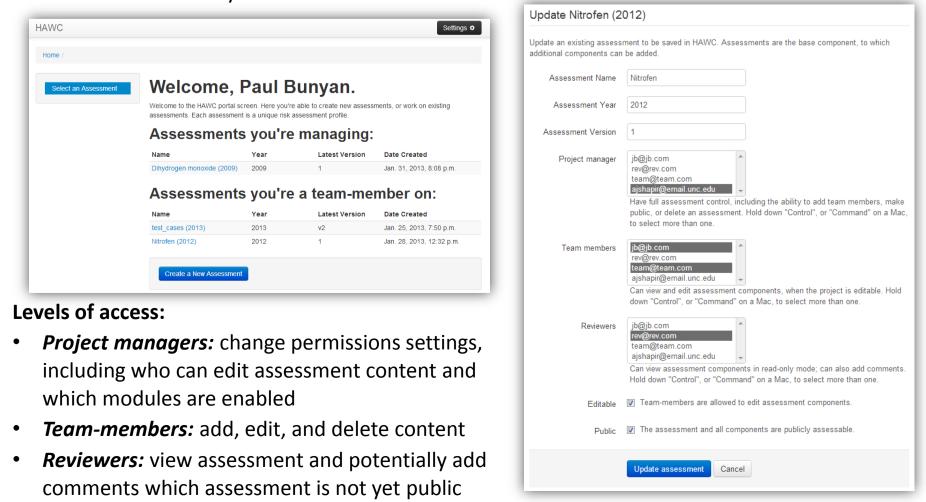

Literature search keywords can be assessments. Manual imports of are currently in-development.

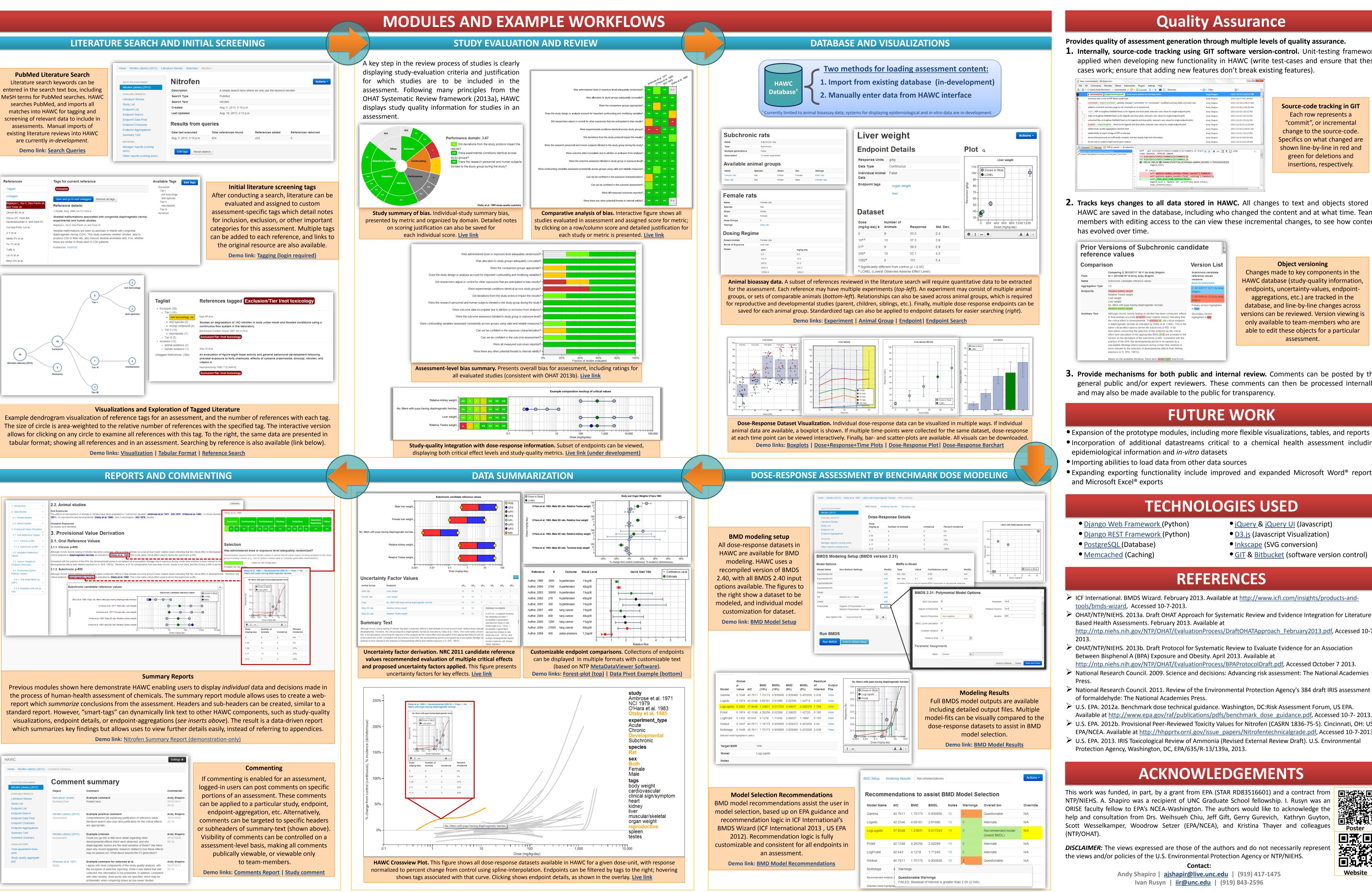

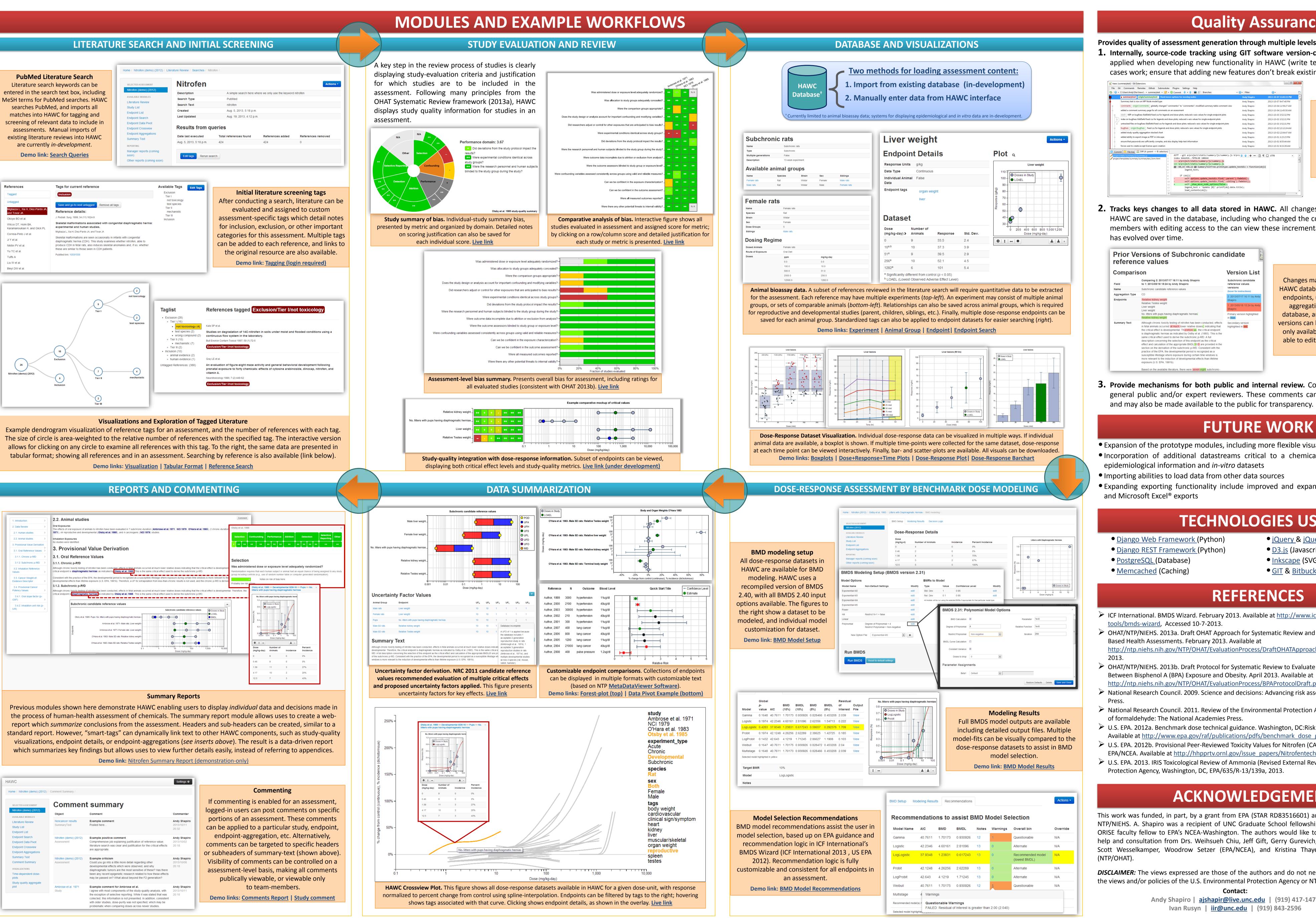

| De |
|----|
|    |

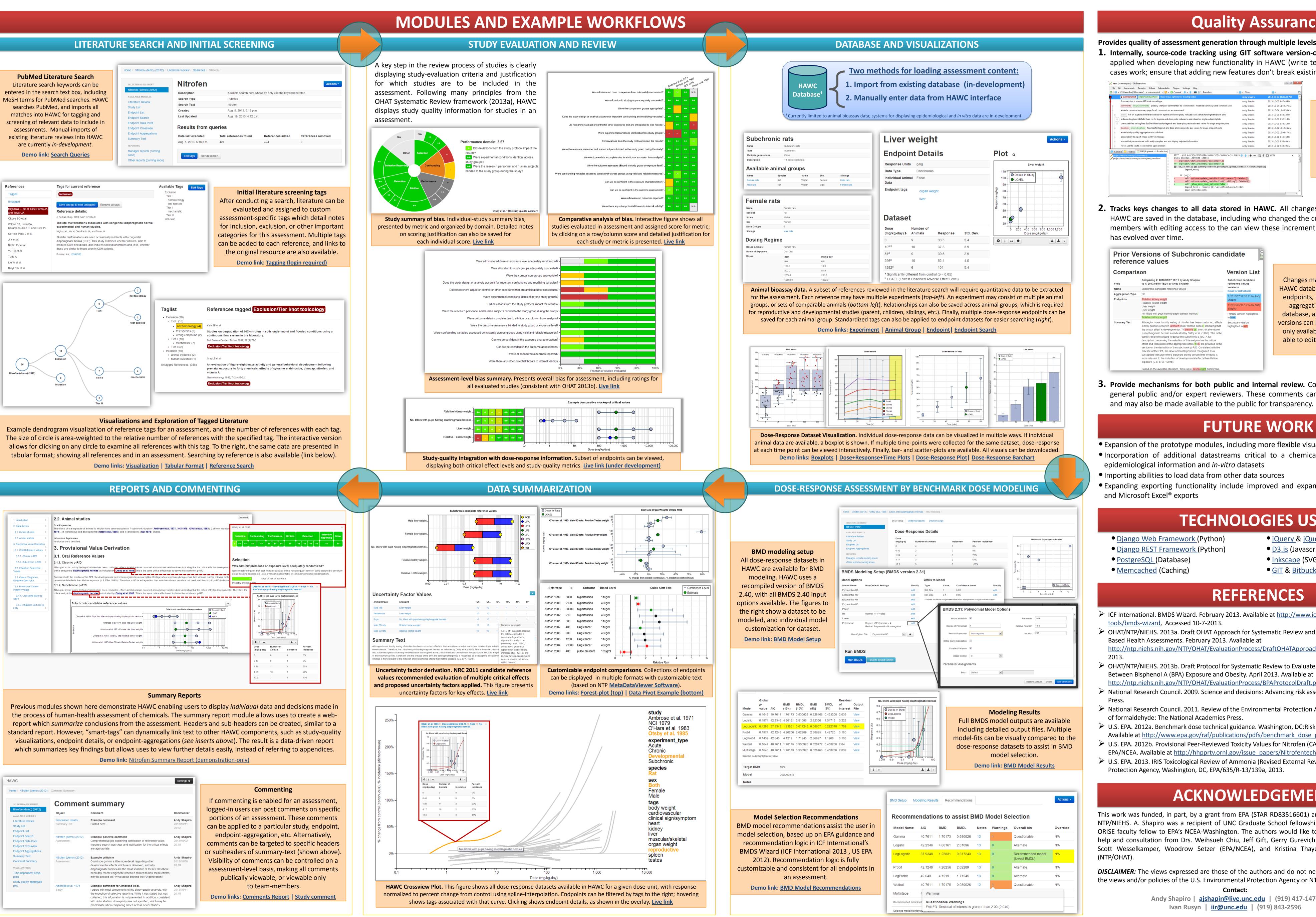

• **Public:** if a project manager makes an assessment public, the general-public can view and potentially add comments (if commenting is enabled)

# HAWC (HEALTH ASSESSMENT WORKSPACE COLLABORATIVE): A MODULAR WEB-BASED INTERFACE TO FACILITATE DEVELOPMENT OF HUMAN HEALTH ASSESSMENTS OF CHEMICALS

Andy Shapiro<sup>1</sup>, Ivan Rusyn<sup>1</sup>

<sup>1</sup>University of North Carolina at Chapel Hill, NC

# Quality Assurance

Provides quality of assessment generation through multiple levels of quality assurance. . Internally, source-code tracking using GIT software version-control. Unit-testing framework applied when developing new functionality in HAWC (write test-cases and ensure that these

> Source-code tracking in GIT Each row represents a "commit", or incremental change to the source-code. Specifics on what changed are shown line-by-line in red and green for deletions and insertions, respectively.

2. Tracks keys changes to all data stored in HAWC. All changes to text and objects stored in HAWC are saved in the database, including who changed the content and at what time. Teammembers with editing access to the can view these incremental changes, to see how content

| Prior Versions of Subchronic candidate reference values                                                                                  |                                                                                                    |                                          |  |
|----------------------------------------------------------------------------------------------------|----------------------------------------------------------------------------------------------------|------------------------------------------|--|
| Comparison                                                                                                    |                                                                                                    | Version List                             |  |
| Field                                                                                                    | Comparing 2: 2013/07/17 16:11 by Andy Shapiro<br>to 1: 2013/05/18 15:24 by Andy Shapiro                                                                                                    | Subchronic candidate<br>reference values |  |
| Name                                                                                                    | Subchronic candidate reference values                                                                                                    | versions<br>(hover for instructions)     |  |
| Aggregation Type                                                                                                    | CD                                                                                                    | 2: 2013/07/17 16:11 by Andy              |  |
| Endpoints Relative kidney weight<br>Relative Testes weight<br>Liver weight<br>No. litters with pups having dia<br>Relative kidney weight | , ,                                                                                                    | Shapiro                                  |  |
|                                                                                                    | _iver weight                                                                                                    | 1: 2013/05/18 15:24 by Andy<br>Shapiro   |  |
|                                                                                                    | No. litters with pups having diaphragmatic hernias<br>Relative kidney weight                                                                                                    | Primary version highlighted in blue.     |  |
| Summary Text                                                                                                    | Although chronic toxicity testing of nitrofen has been conducted, effects in fetal animals occurred at much lower relative doses, indicating that the critical effect is developmental. Therefore us, the critical endpoint is diaphragmatic hernias as indicated by Ostby et al. (1985). This is the same critical effect used to derive the subchronic p-RtD. A full description concerning the selection of this endpoint as the critical effect and calculation of the appropriate BMDL 105 are provided in the section on the derivation of the subchronic p-RtD. Consistent with the practice of the EPA, the developmental period is recognized as a susceptible lifestage where exposure during certain time windows is more relevant to the induction of developmental effects than lifetime exposure (U.S. EPA, 1991b). | Secondary version<br>highlighted in red  |  |
|                                                                                                    | Based on the available literature, there were seven eight subchronic-                                                                                                    |                                          |  |

**Object versioning** Changes made to key components in the HAWC database (study-quality information endpoints, uncertainty-values, endpointaggregations, etc.) are tracked in the database, and line-by-line changes across ersions can be reviewed. Version viewing is only available to team-members who are able to edit these objects for a particular assessment.

3. Provide mechanisms for both public and internal review. Comments can be posted by the general public and/or expert reviewers. These comments can then be processed internally,

- Expansion of the prototype modules, including more flexible visualizations, tables, and reports Incorporation of additional datastreams critical to a chemical health assessment including
- Expanding exporting functionality include improved and expanded Microsoft Word® reports,

### **TECHNOLOGIES USED**

- <u>jQuery & jQuery UI</u> (Javascript)
- <u>D3.js</u> (Javascript Visualization)
- <u>Inkscape</u> (SVG conversion)
- <u>GIT</u> & <u>Bitbucket</u> (software version control)

- ICF International. BMDS Wizard. February 2013. Available at <u>http://www.icfi.com/insights/products-and-</u>
- http://ntp.niehs.nih.gov/NTP/OHAT/EvaluationProcess/DraftOHATApproach February2013.pdf, Accessed 10-7-
- OHAT/NTP/NIEHS. 2013b. Draft Protocol for Systematic Review to Evaluate Evidence for an Association
- National Research Council. 2009. Science and decisions: Advancing risk assessment: The National Academies
- National Research Council. 2011. Review of the Environmental Protection Agency's 384 draft IRIS assessment
- U.S. EPA. 2012a. Benchmark dose technical guidance. Washington, DC:Risk Assessment Forum, US EPA. Available at <a href="http://www.epa.gov/raf/publications/pdfs/benchmark\_dose\_guidance.pdf">http://www.epa.gov/raf/publications/pdfs/benchmark\_dose\_guidance.pdf</a>, Accessed 10-7- 2013.
- U.S. EPA. 2012b. Provisional Peer-Reviewed Toxicity Values for Nitrofen (CASRN 1836-75-5). Cincinnati, OH: US EPA/NCEA. Available at <a href="http://hhpprtv.ornl.gov/issue\_papers/Nitrofentechnicalgrade.pdf">http://hhpprtv.ornl.gov/issue\_papers/Nitrofentechnicalgrade.pdf</a>, Accessed 10-7-2013. ▶ U.S. EPA. 2013. IRIS Toxicological Review of Ammonia (Revised External Review Draft). U.S. Environmental

## ACKNOWLEDGEMENTS

This work was funded, in part, by a grant from EPA (STAR RD83516601) and a contract from NTP/NIEHS. A. Shapiro was a recipient of UNC Graduate School fellowship. I. Rusyn was an ORISE faculty fellow to EPA's NCEA-Washington. The authors would like to acknowledge the help and consultation from Drs. Weihsueh Chiu, Jeff Gift, Gerry Gurevich, Kathryn Guyton, Scott Wesselkamper, Woodrow Setzer (EPA/NCEA), and Kristina Thayer and colleagues

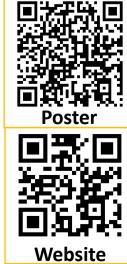

**DISCLAIMER:** The views expressed are those of the authors and do not necessarily represe the views and/or policies of the U.S. Environmental Protection Agency or NTP/NIEHS.